# Una introduzione a **LAPACK** $\bigcap$

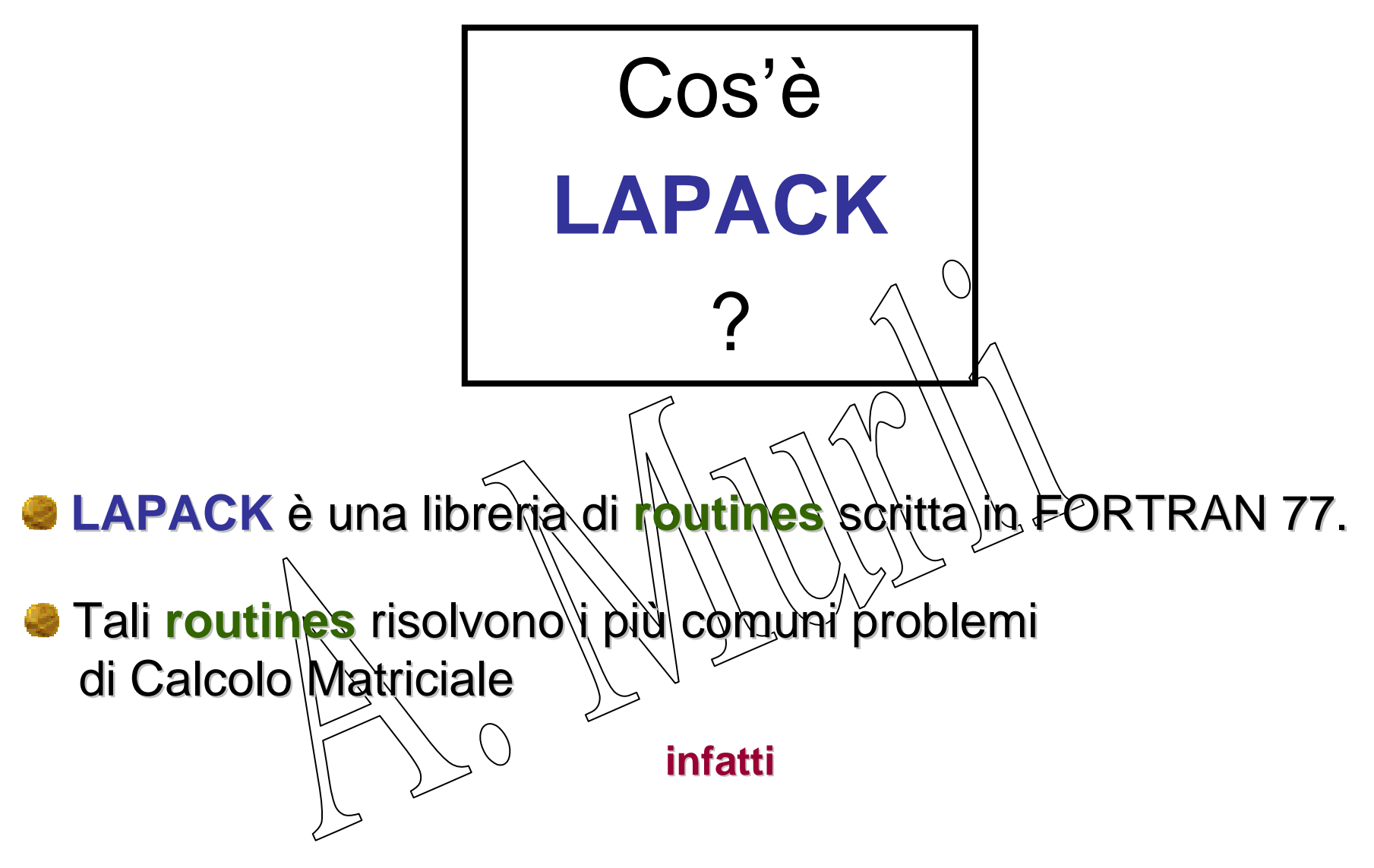

**LAPACK** <sup>è</sup> un acronimo per **Linear Algebra PACKage**

Il pacchetto **LAPACK** <sup>è</sup> disponibile sul web all'indirizzo

#### **www.netlib.org/lapack/lug/index.html**

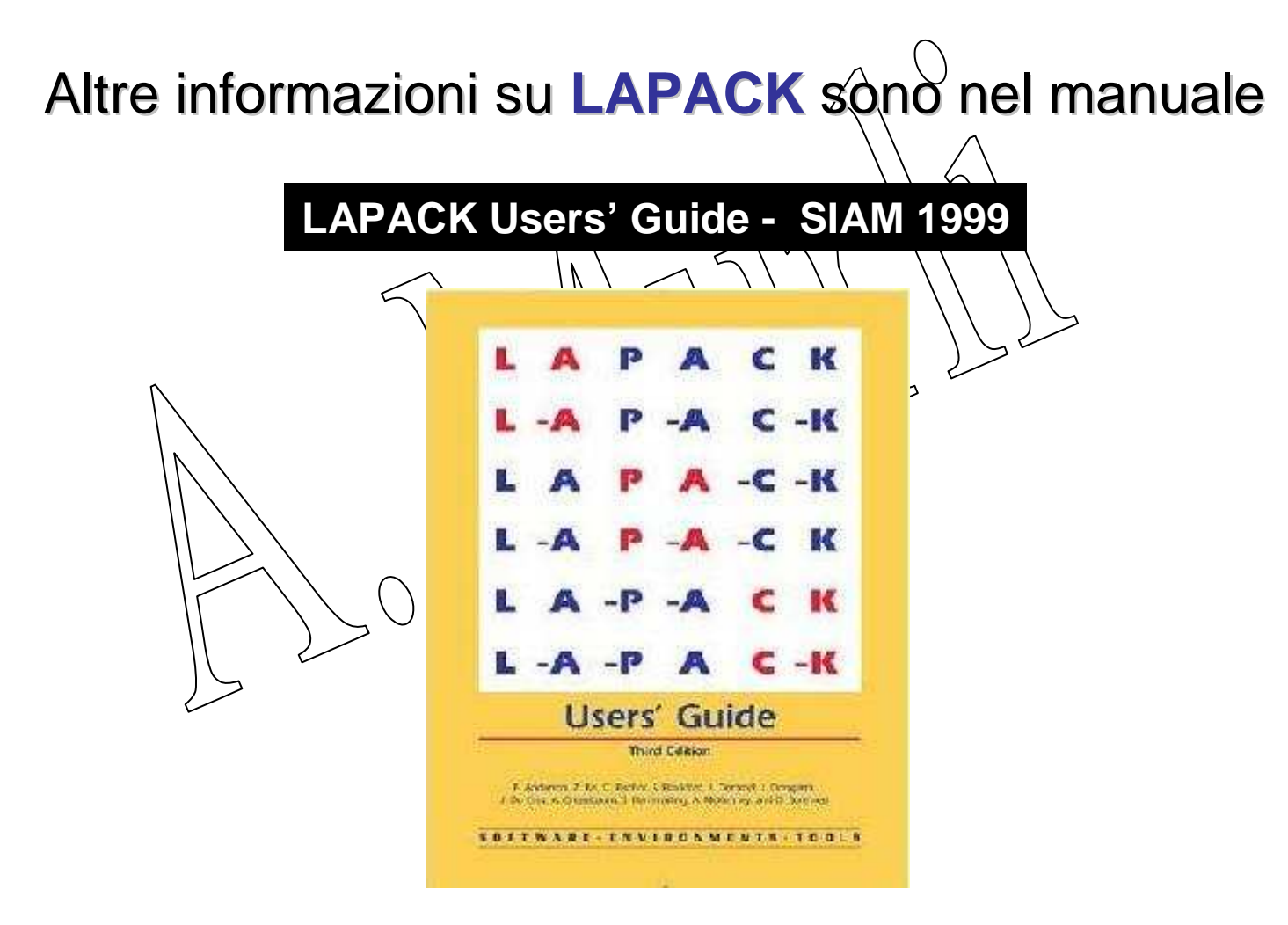

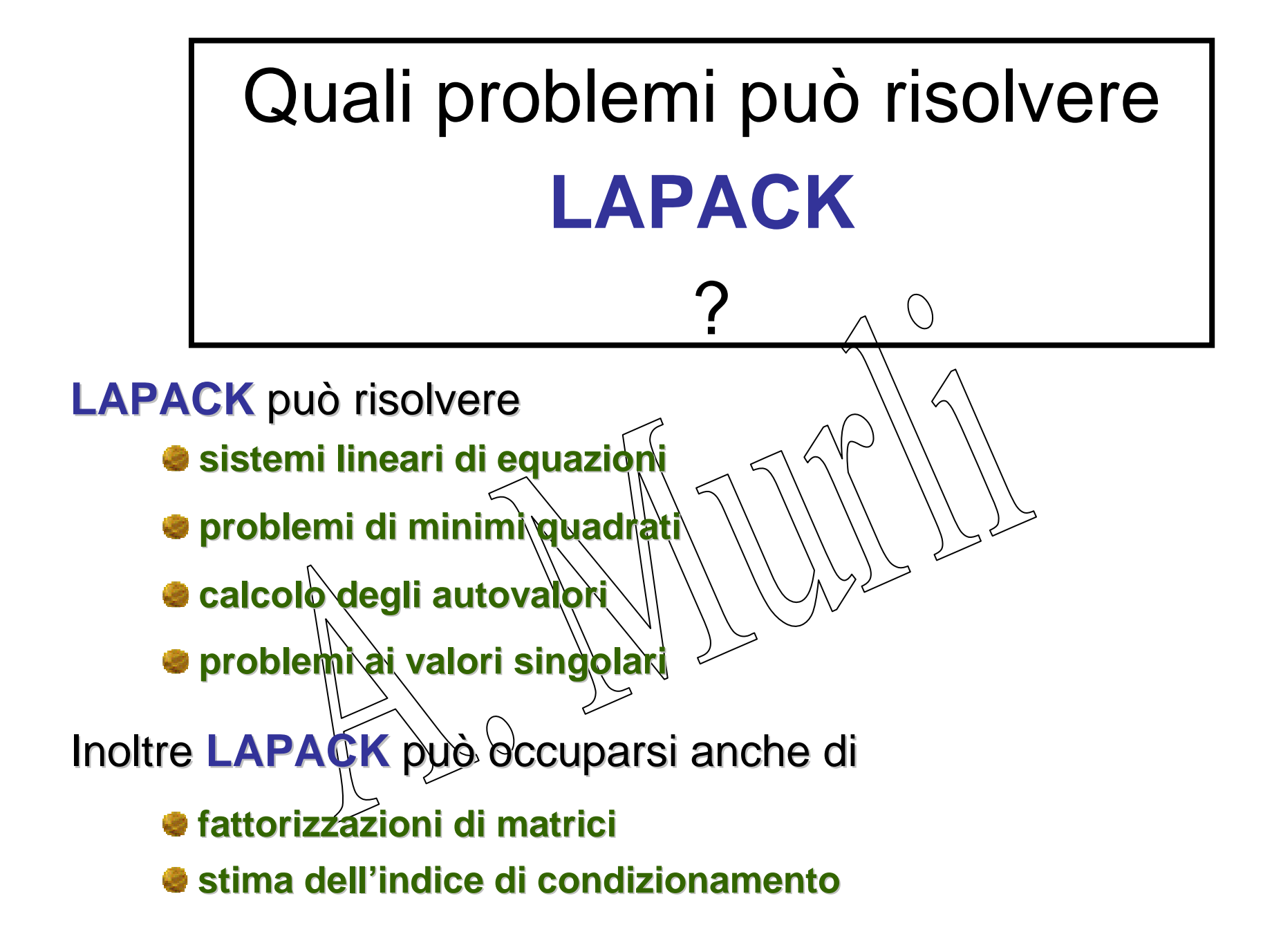

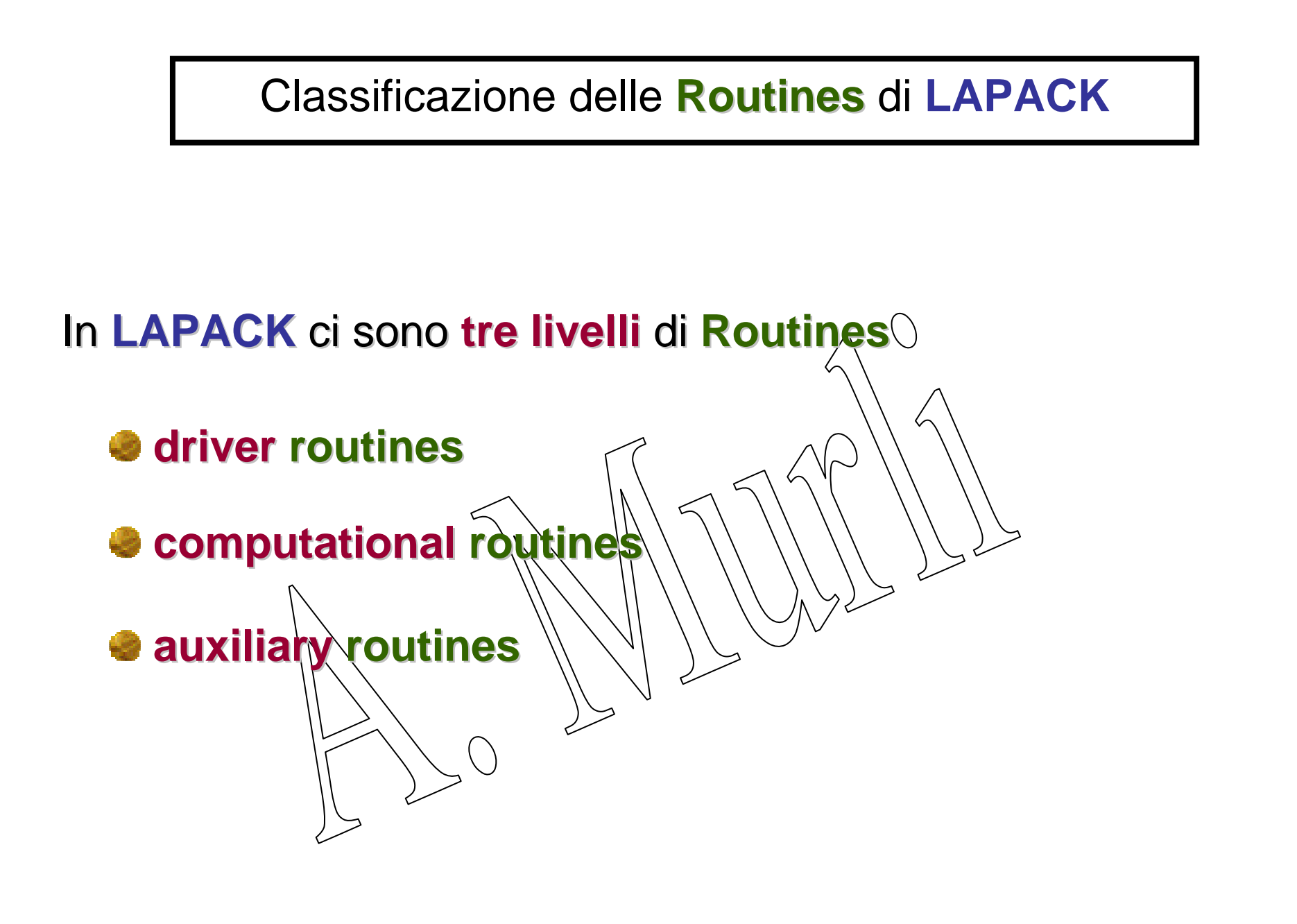

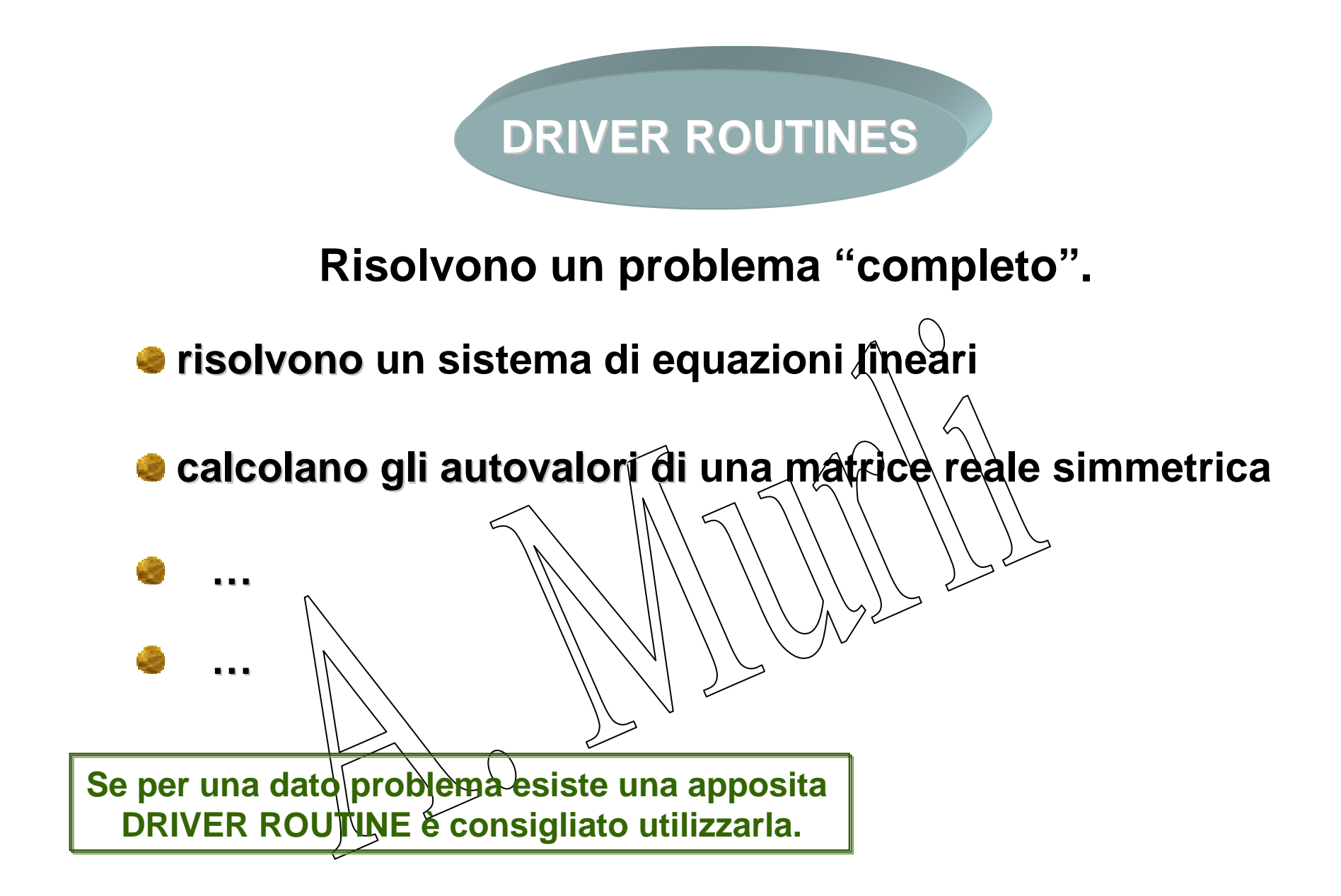

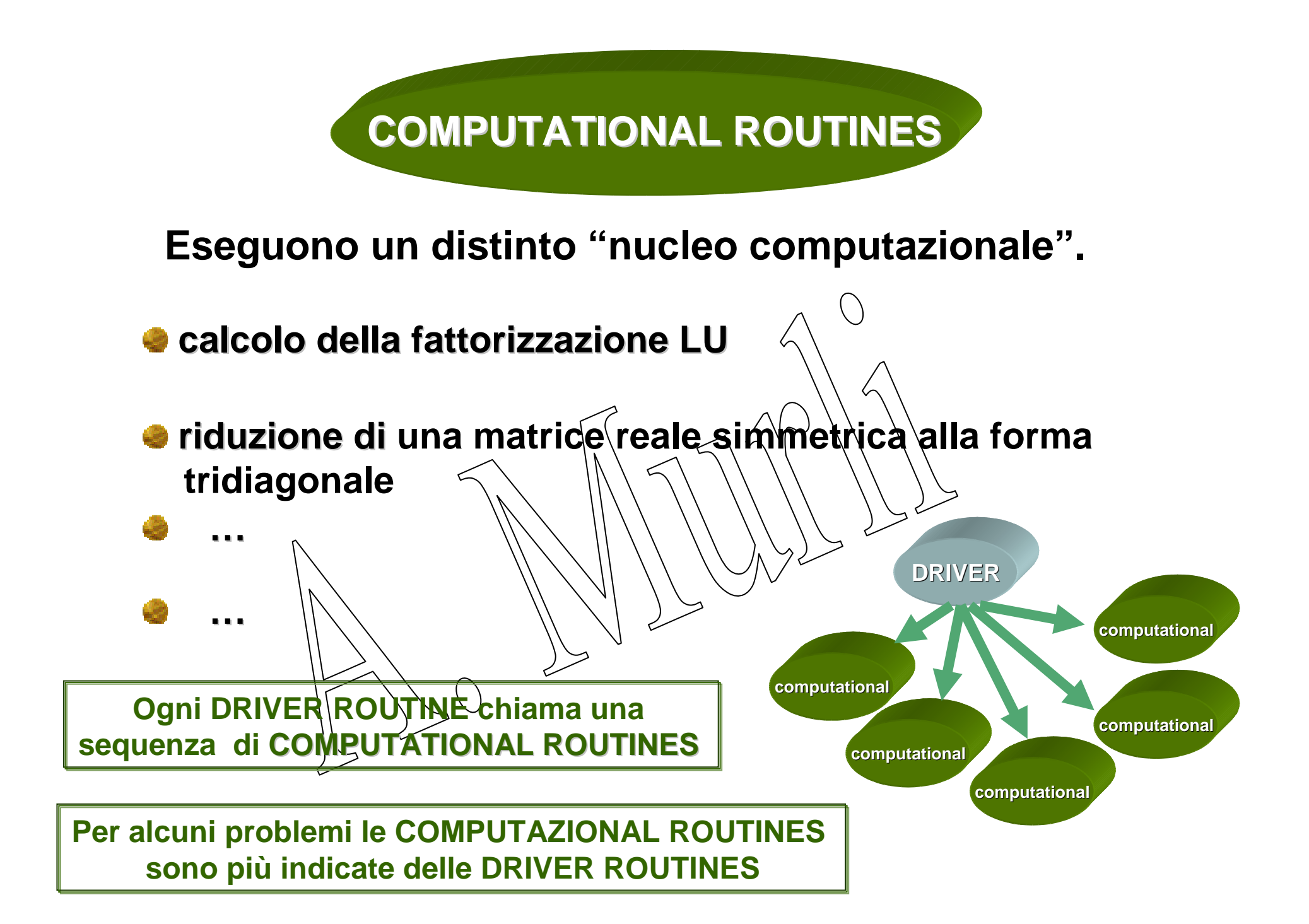

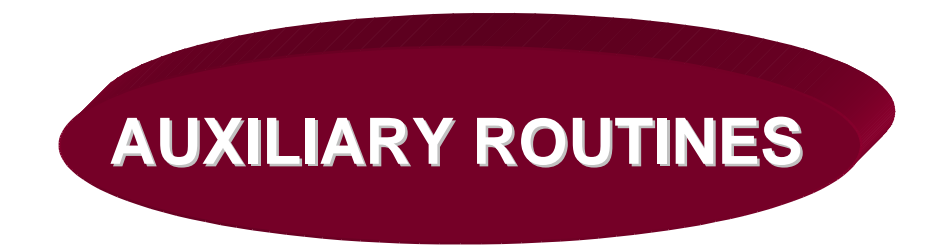

**Classificabili in tre tipi** 

- **routines che eseguono sotto-operazioni di algoritmi a blocchi (ad esempio lo stesso algoritmo non a blocchi)**
- routines che eseguono pperazioni di basso livello (ad esempio scalare una matrice, calcolare la norma ecc ecc)

**routines che sono estensioni delle routines di BLAS (ad esempio routines che calcolano il prodotto matrice** vettore con matrice complessa simmetrica)

Schema di denominazione delle **Routines** di **LAPACK**

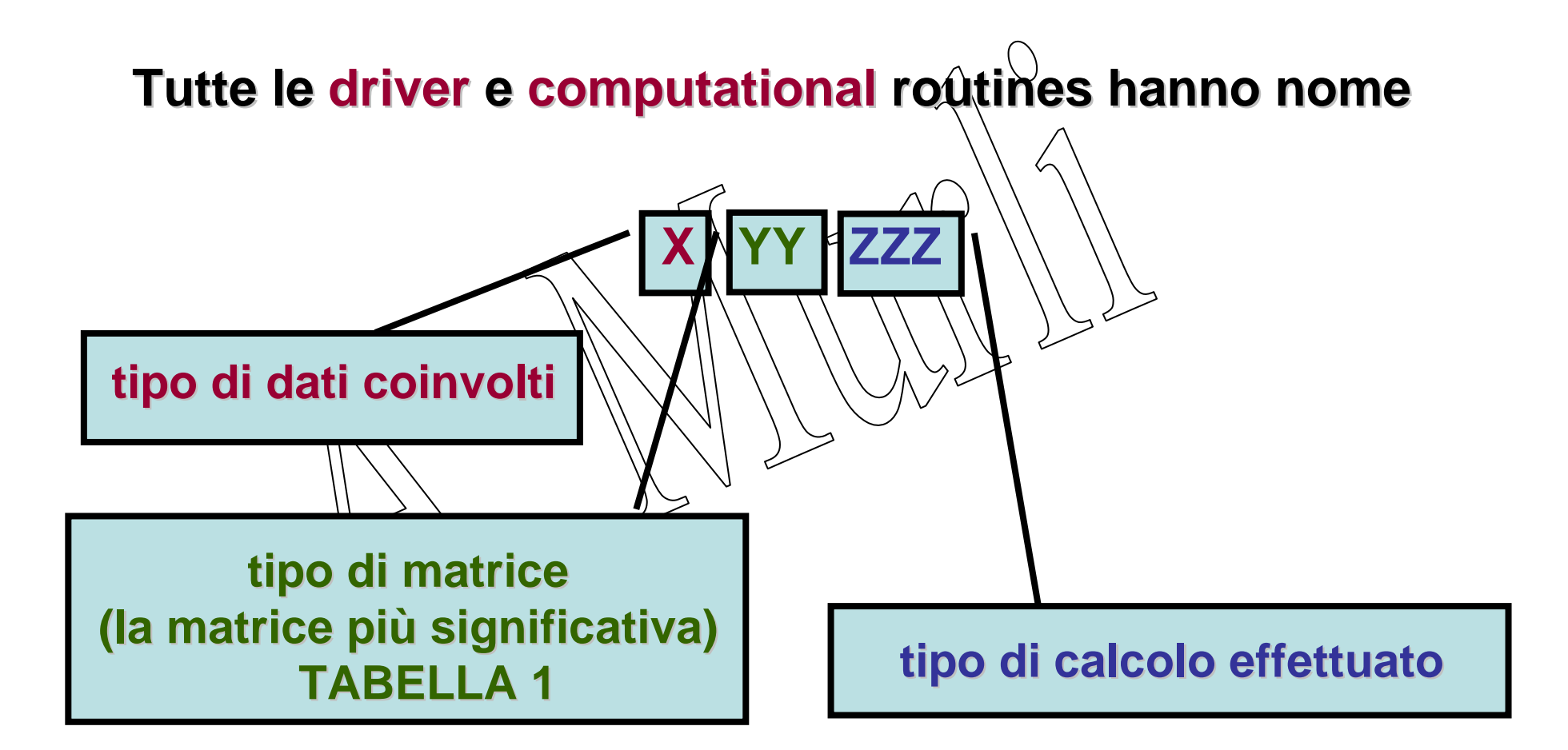

## **tipo di dati coinvolti (X)**

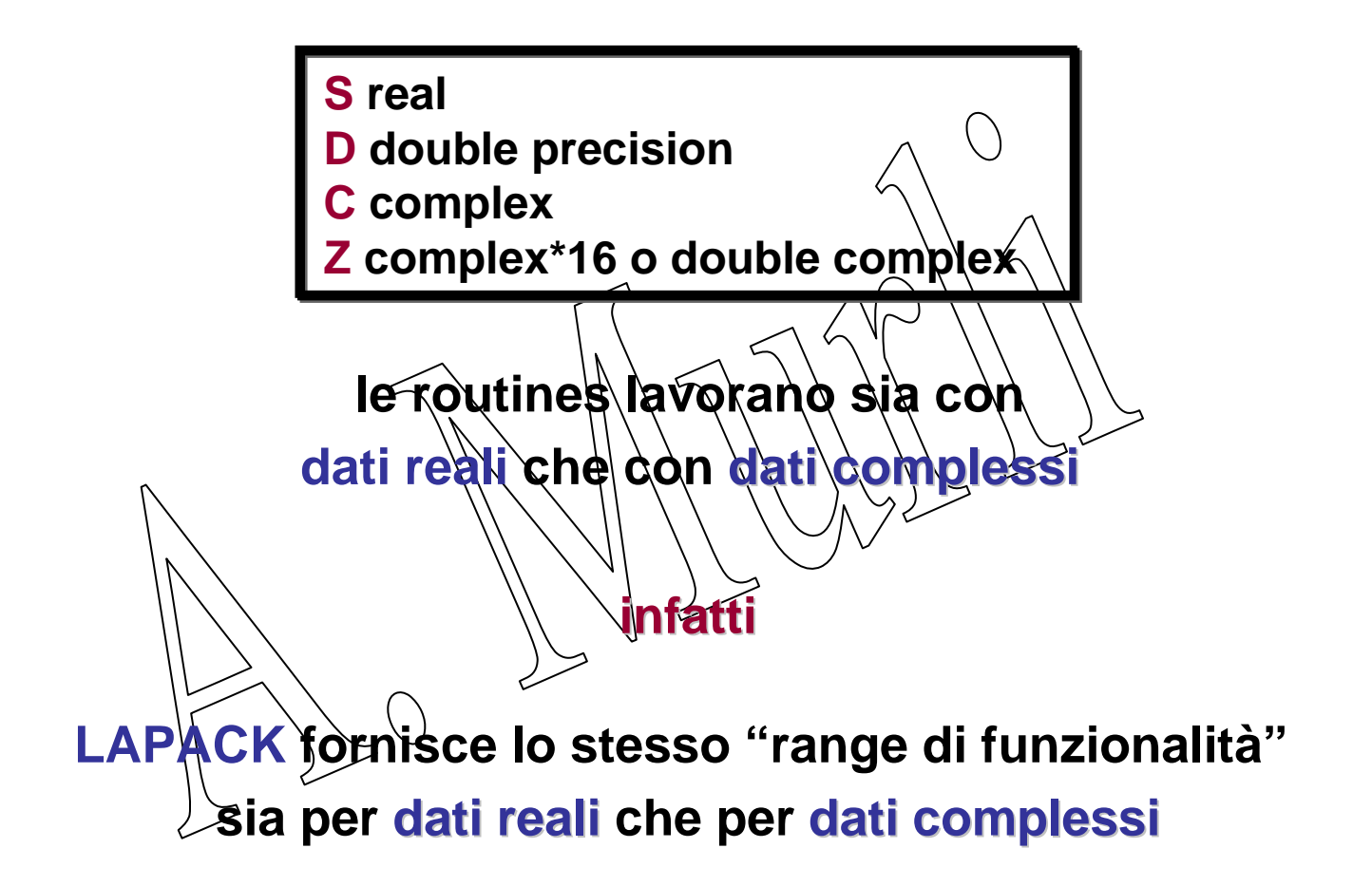

## **tipo di matrice (YY)tabella 1**

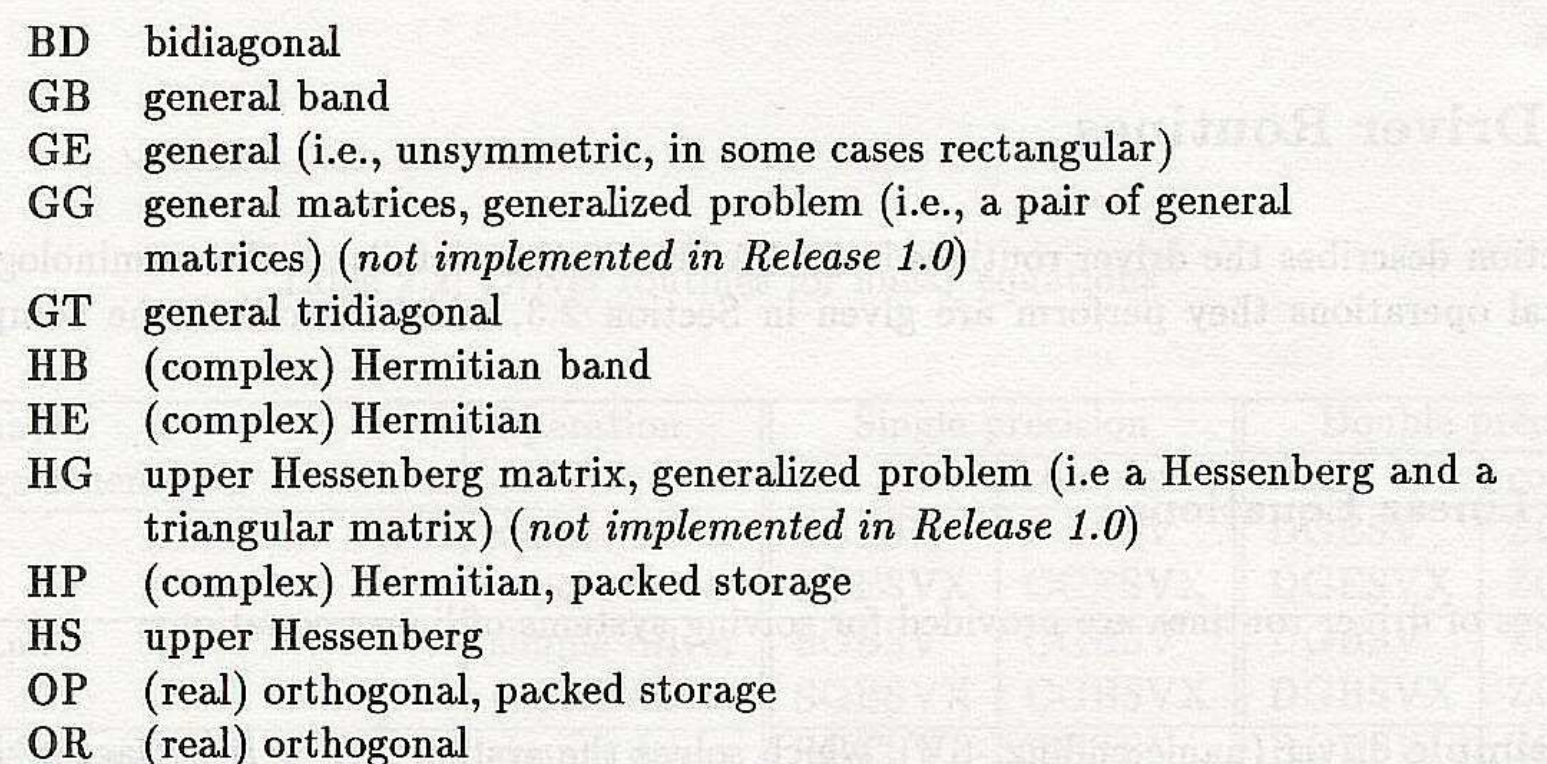

## **tipo di matrice (YY)tabella 1 (segue)**

- PB symmetric or Hermitian positive definite band
- P<sub>O</sub> symmetric or Hermitian positive definite
- symmetric or Hermitian positive definite, packed storage PP
- PT symmetric or Hermitian positive definite tridiagonal
- **SB** (real) symmetric band
- **SP** symmetric, packed storage
- **ST** (real) symmetric tridiagonal
- SY symmetric
- TB triangular band
- TG triangular matrices, generalized problem (i.e., a pair of triangular matrices) (not implemented in Release  $1.0$ )
- TP triangular, packed storage
- TR triangular (or in some cases quasi-triangular)
- **TZ** trapezoidal
- (complex) unitary UN
- UP (complex) unitary, packed storage

## **tipo di calcolo effettuato (ZZZ)**

(dato il tipo di dati **x** ed il tipo di matrice **yy)**

#### **DRIVER ROUTINES**

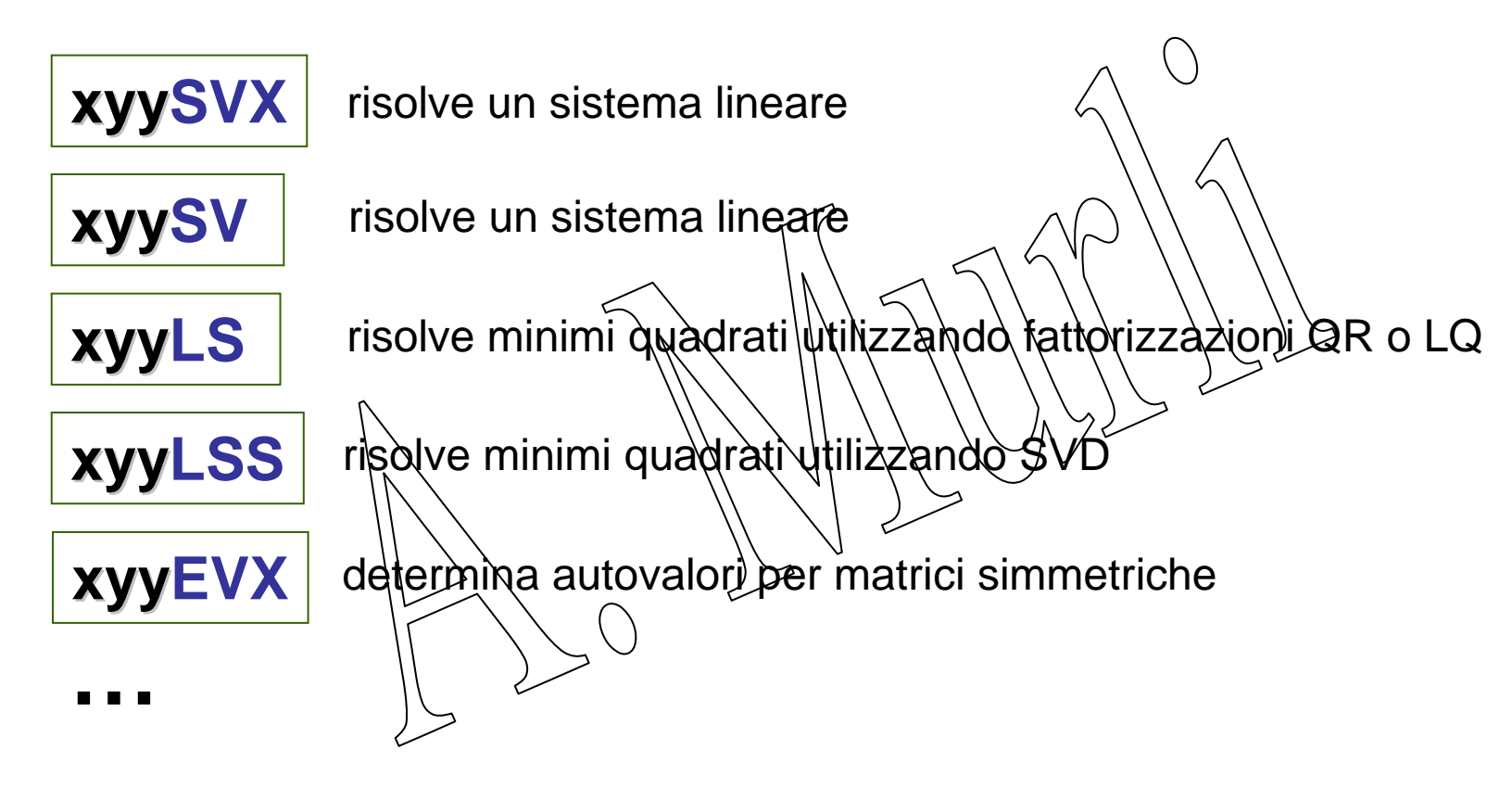

## **tipo di calcolo effettuato (ZZZ)**

dato il tipo di dati **x** ed il tipo di matrice **yy**

#### **COMPUTATIONAL ROUTINES**

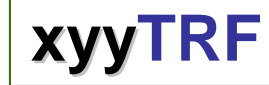

esegue la fattorizzazione LU

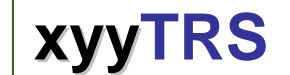

utilizza la fattorizzazione per la Forward (Back)-Substitution

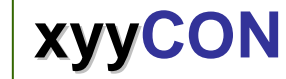

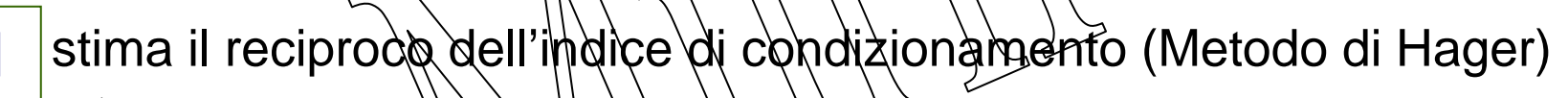

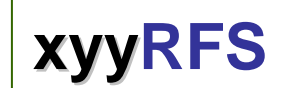

stima l'errore nella soluzione calcolata (ritornata da xyyTRF)

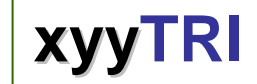

utilizza la fattorizzazione (ritornata da xyyTRF) per calcolare A<sup>-1</sup>

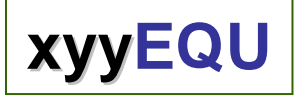

 calcola il fattore di scala per equilibrare A (lo scaling non viene effettuato dalle **xyyEQUU** ma ad esempio dalle auxiliary routines **xLAQyy**. )

**…**

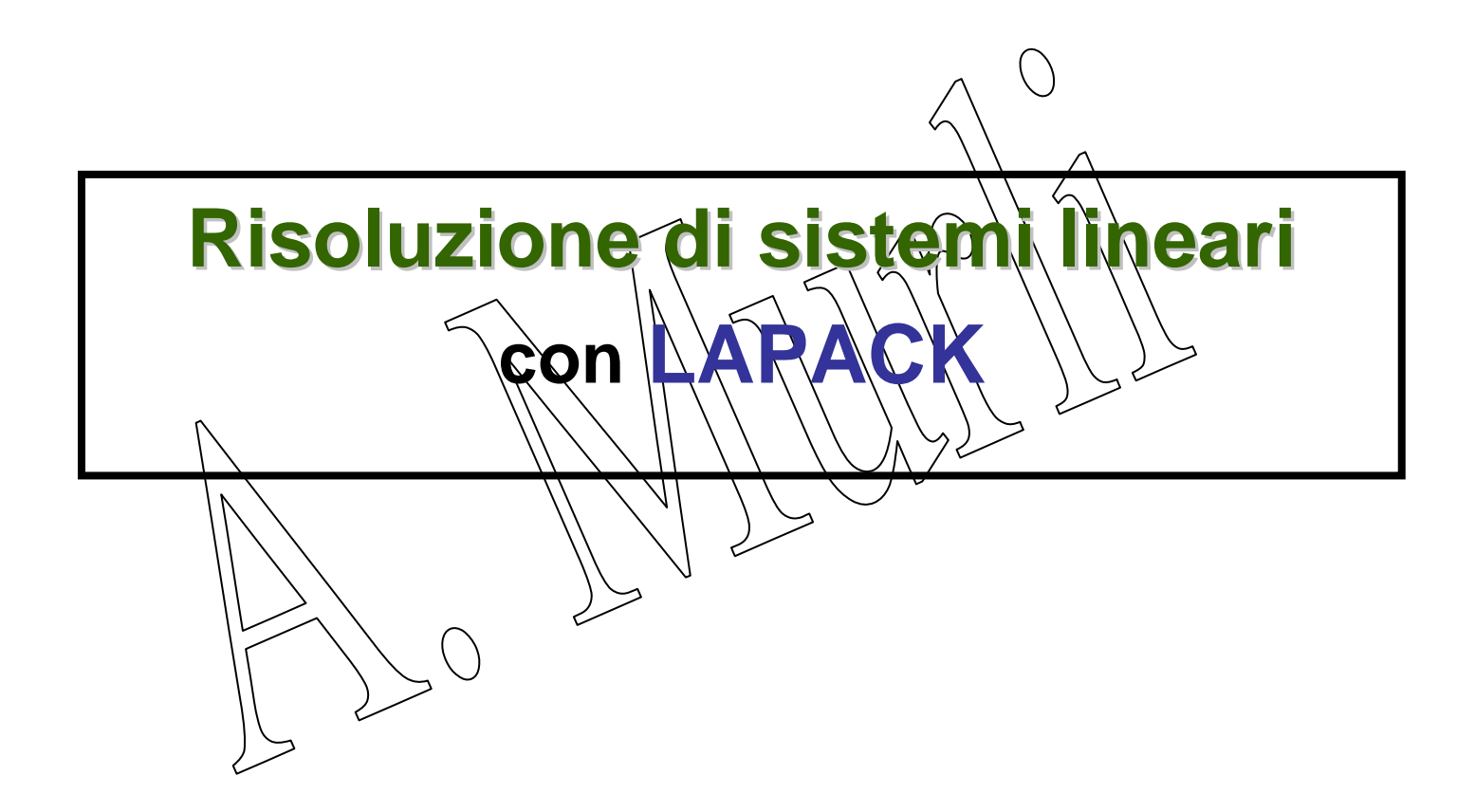

**DRIVER ROUTINES** per la

#### **risoluzione di sistemi lineari**

**simple driver: nome che termina per SVrisolvono il sistema AX=B fattorizzando A e sovrasc risolvono rivendo X su B**

**expert driver: nome che termina per SVX**

 **risolvono il sistema AX=B fattorizzando A e sovrasc risolvono rivendo X su B**inoltre possono compiere andhe le seguenti funzioni:

- **risolvono il sistema A risolvono <sup>t</sup>X=B o A<sup>h</sup>X=B**
- **E** stimano l'indice di condizionamento di A
- raffinano le soluzione e calcolano FEA e BEA
- **equilibrano il sistema se A è male scalata**

#### **DRIVER ROUTINES** per la **risoluzione di sistemi lineari**

#### **Tabella 2**

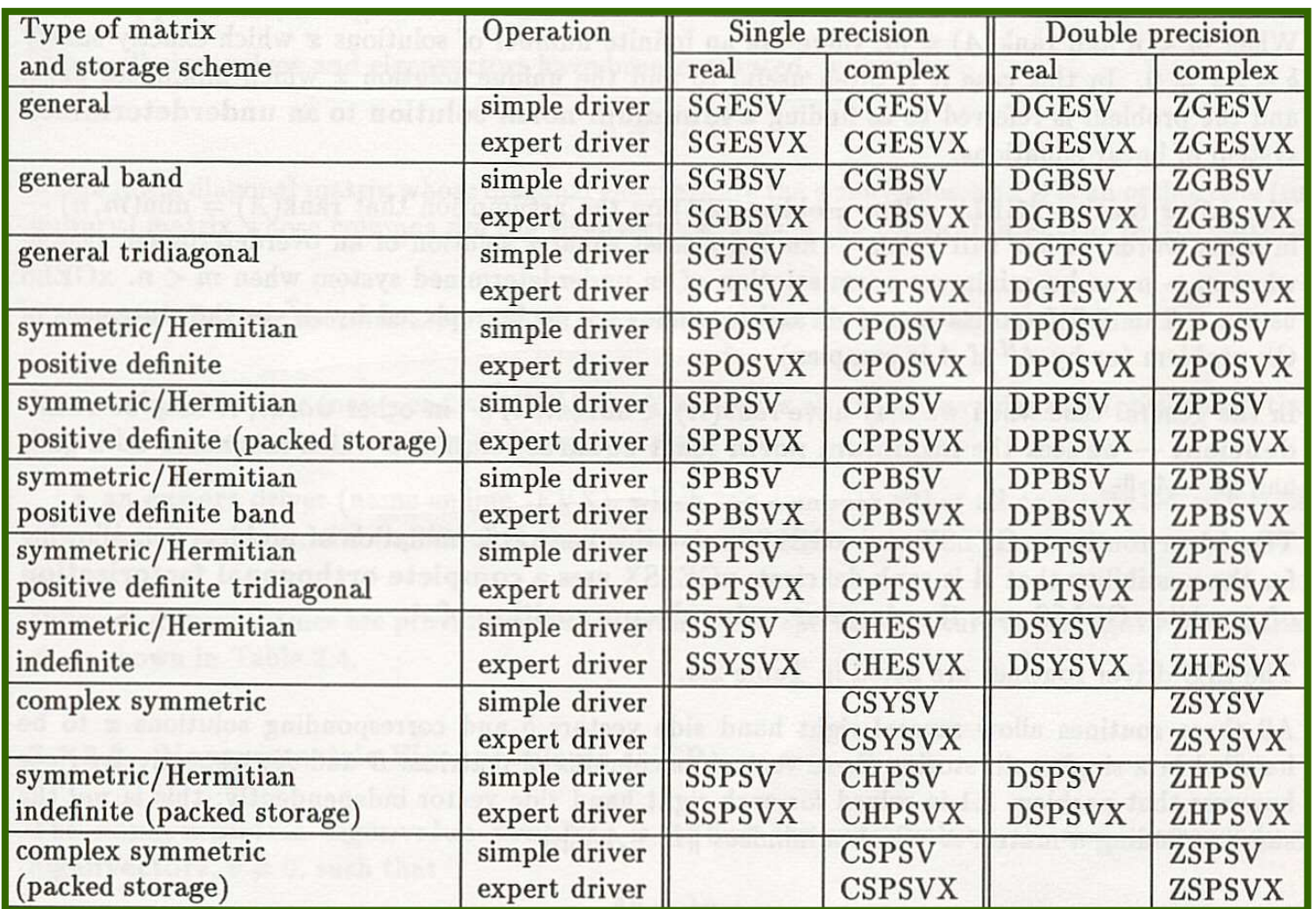

### **COMPUTATIONAL ROUTINES** per la **risoluzione di sistemi lineariTabella 3**

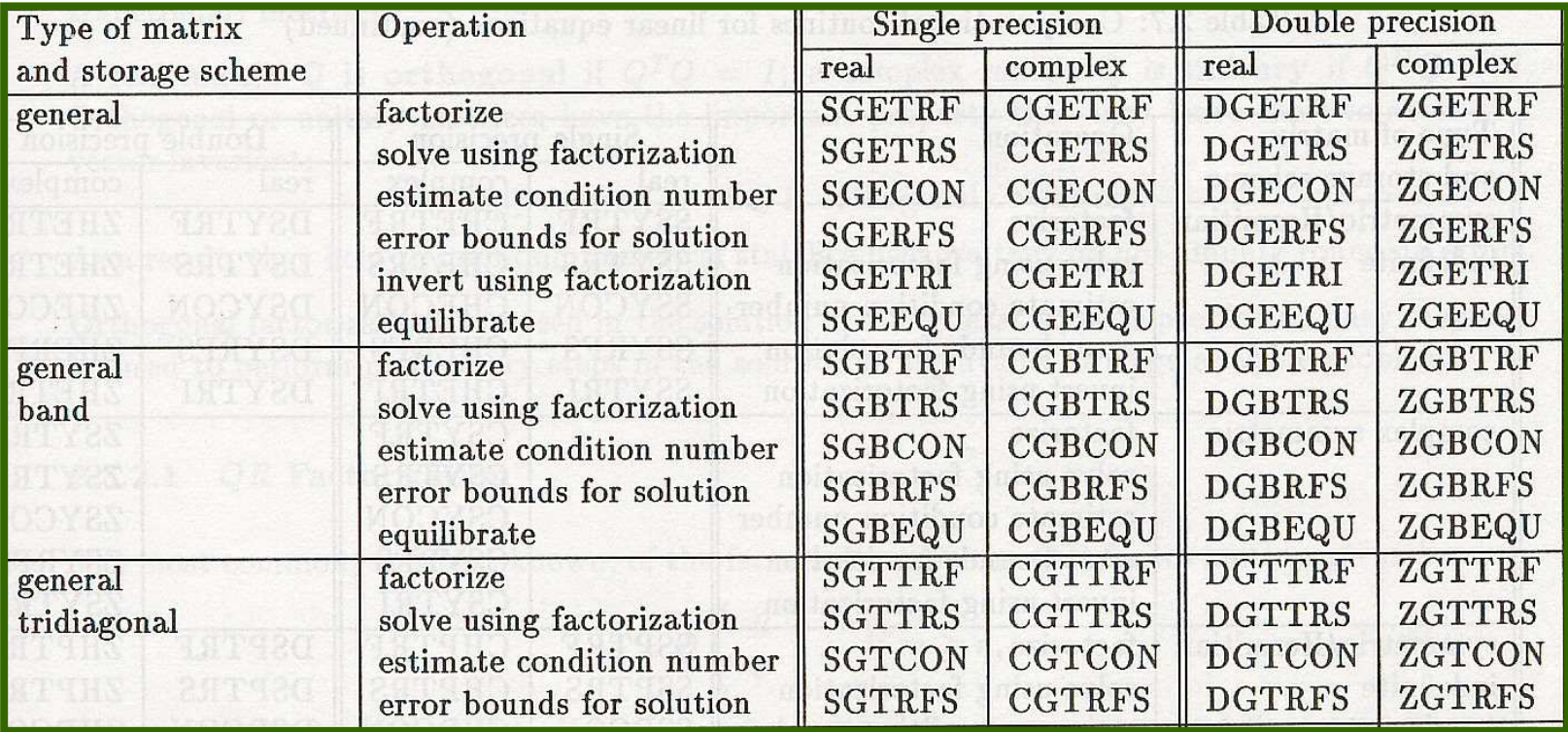

## **COMPUTATIONAL ROUTINES** per la **risoluzione di sistemi lineariTabella 3 (segue)**

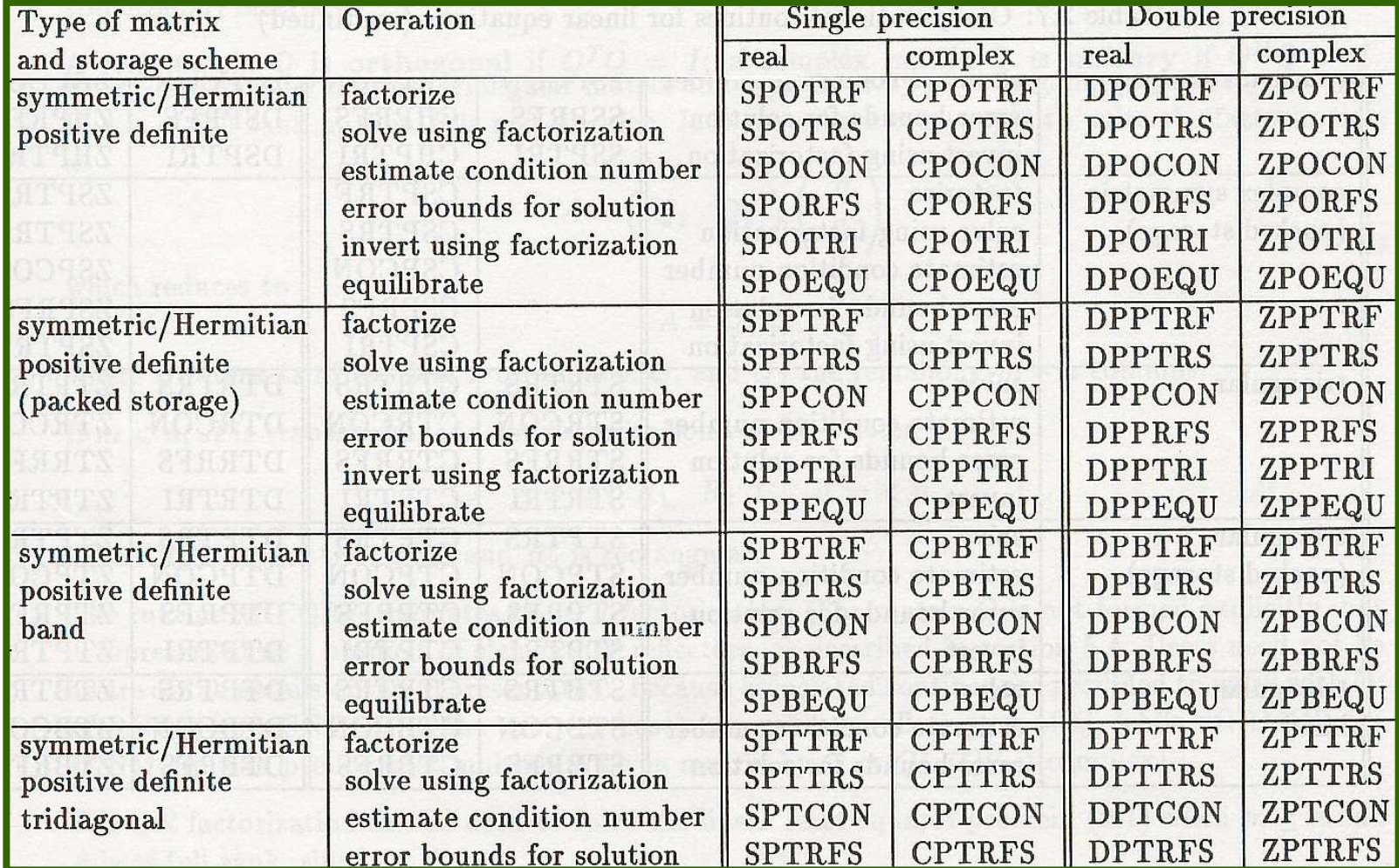

**Come si chiamano le routines di LAPACK in C ?**

#### **COME LE ALTRE ROUTINES, CON ALCUNI ACCORGIMENTI**

- **In the routines di LAPACK sono scritte in F77 quindi matrici** e vettori devono essere comunque passati/in vettori (puntatori)
- **tutte le variabili devono essere passate per indirizzo**
- le routines sono chiamate|utilizzando il simbolo "underscore"

**ESEMPIO: chiamata alla routine** 

**dgesv\_(&n,&ncol,A,&n,IPIV,b,&n,&info);**

**A, b puntatori a doubleIPIV puntatore a intn,ncol,infoint**

**Come si compila un programma in C che chiamafunzioni di libreria scritte in F77 ?**

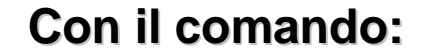

**cc -o ESE file.c –L/pathlibreria -lnomelibreria -lg2c**

**oppure**

**cc -o ESE file.c /pathlibreria/nomelibreria -lg2c**

**ESEMPIO: nel caso che si richiamano funzioni di LAPACK si compil a**

**con il comando:**

**cc -o ESE file.c –L/usr/bin -llapack -lblas -lg2c**

**oppure**

**cc -o ESE file.c /usr/bin/liblapack.a /usr/bin/libblas.so -lg2c**

**L'albero di LAPACK (routines driver)**

**Le routines di LAPACK risolvono essenzialmente tre tipi di problema :**

**Problemi agli autovalori**

**Sistemi lineari multipli AX=B** 

**Problemi ai minimi quadrati**

Una guida alla scelta della routine di LAPACI **da utilizzare è fornita dall'albero decisionale**

**L'albero decisionale si compone quindi di tre "rami" principali**

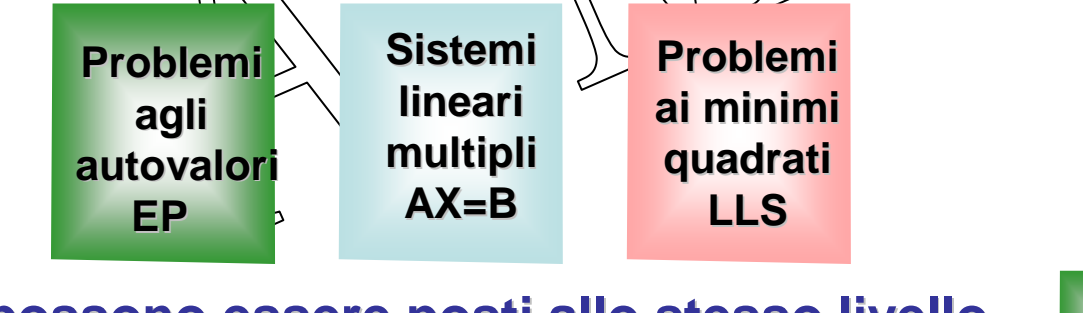

**che possono essere posti allo stesso livello.**

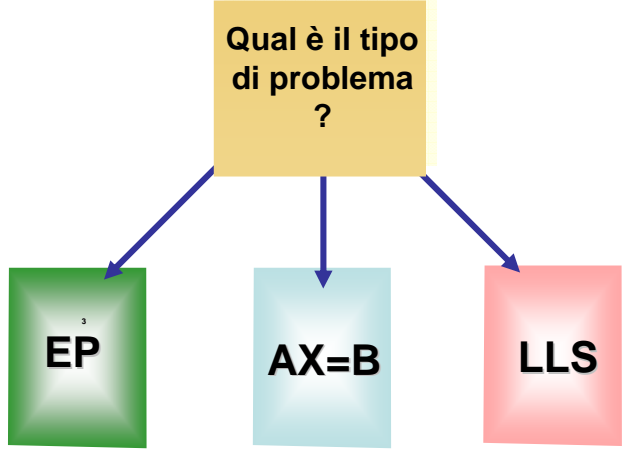

## **albero delle routines driver di LAPACK (1)**

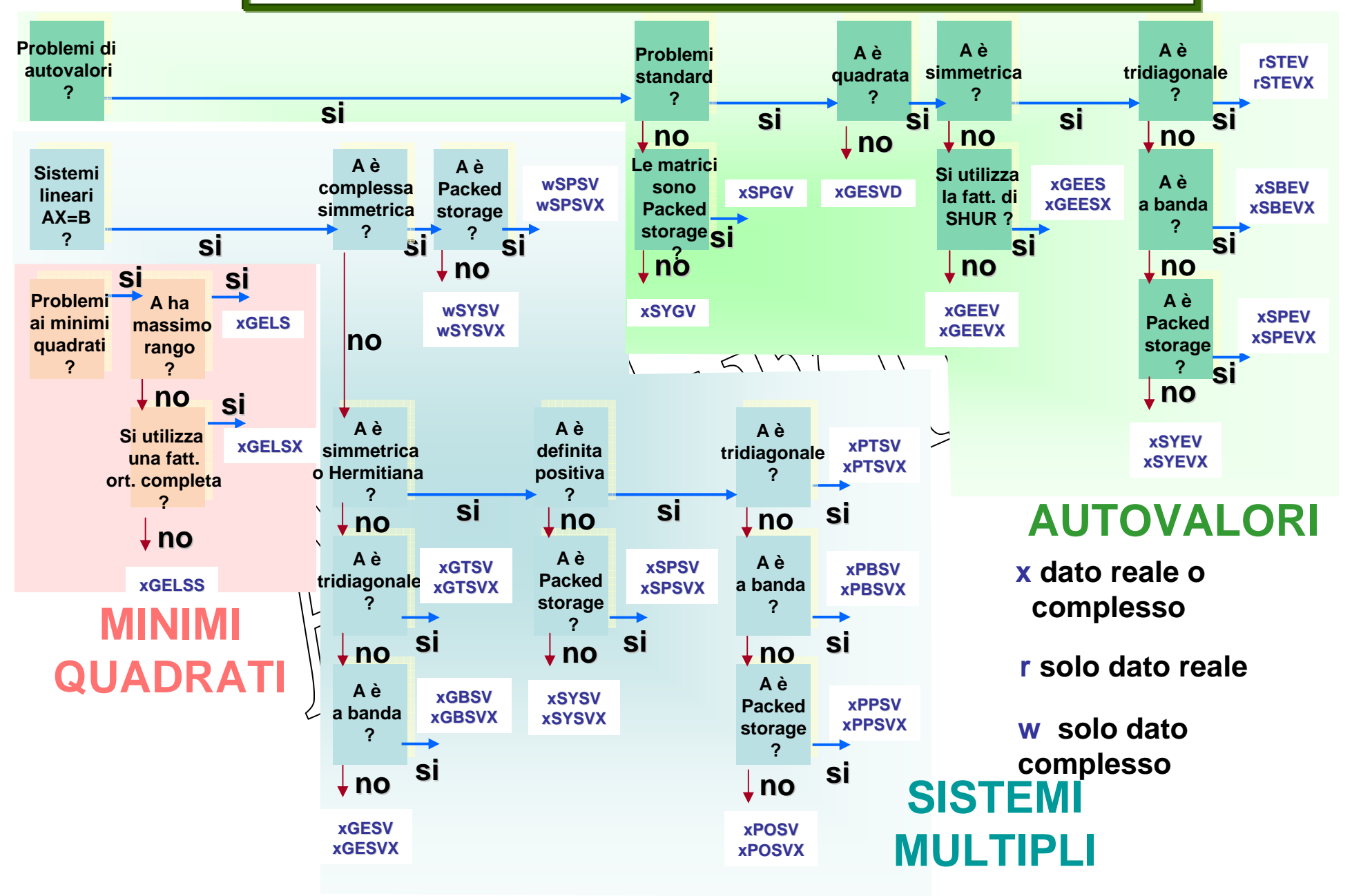

## **albero delle routines driver di LAPACK (2)**

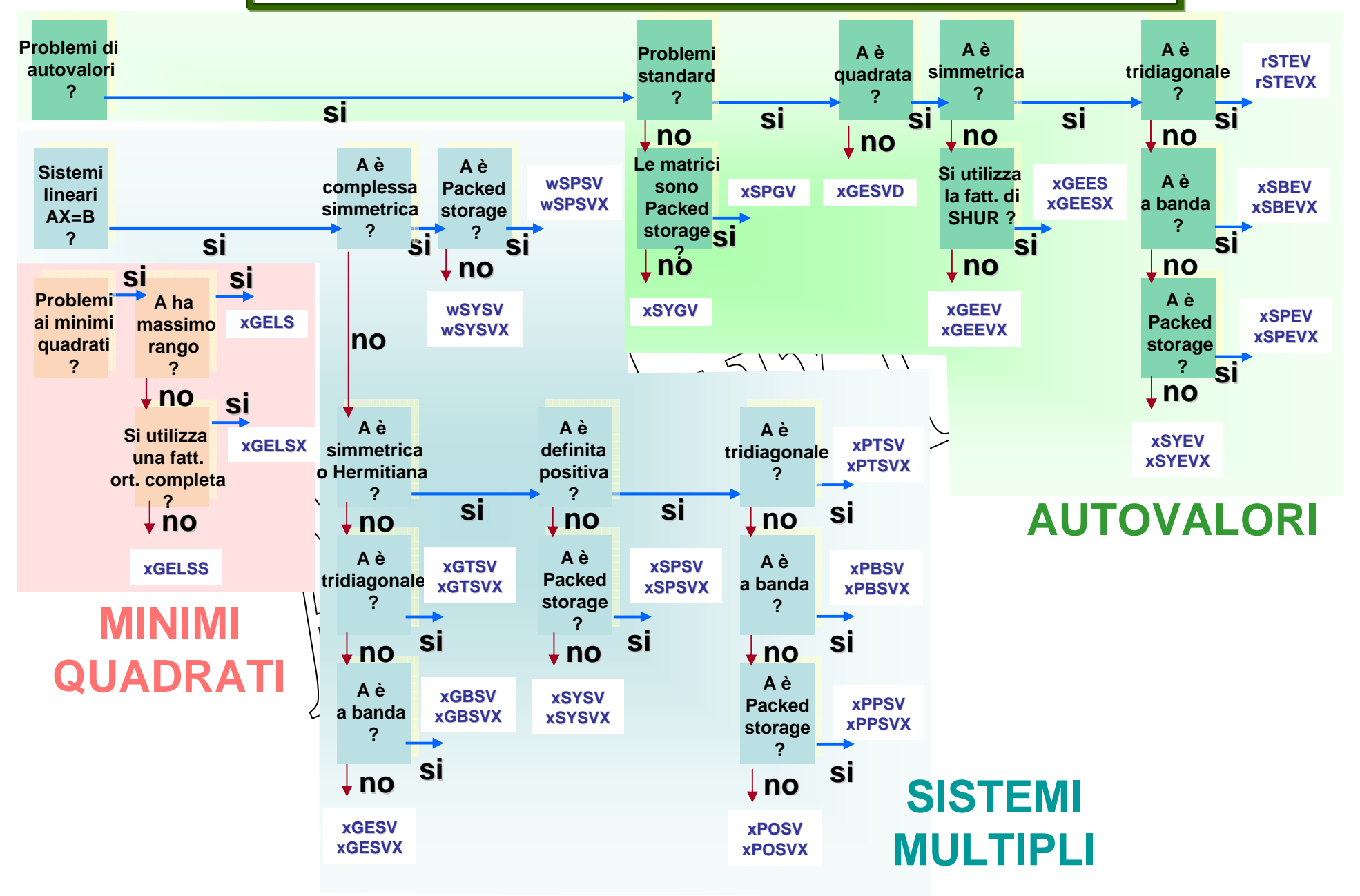

## **albero delle routines driver di LAPACK (3)**

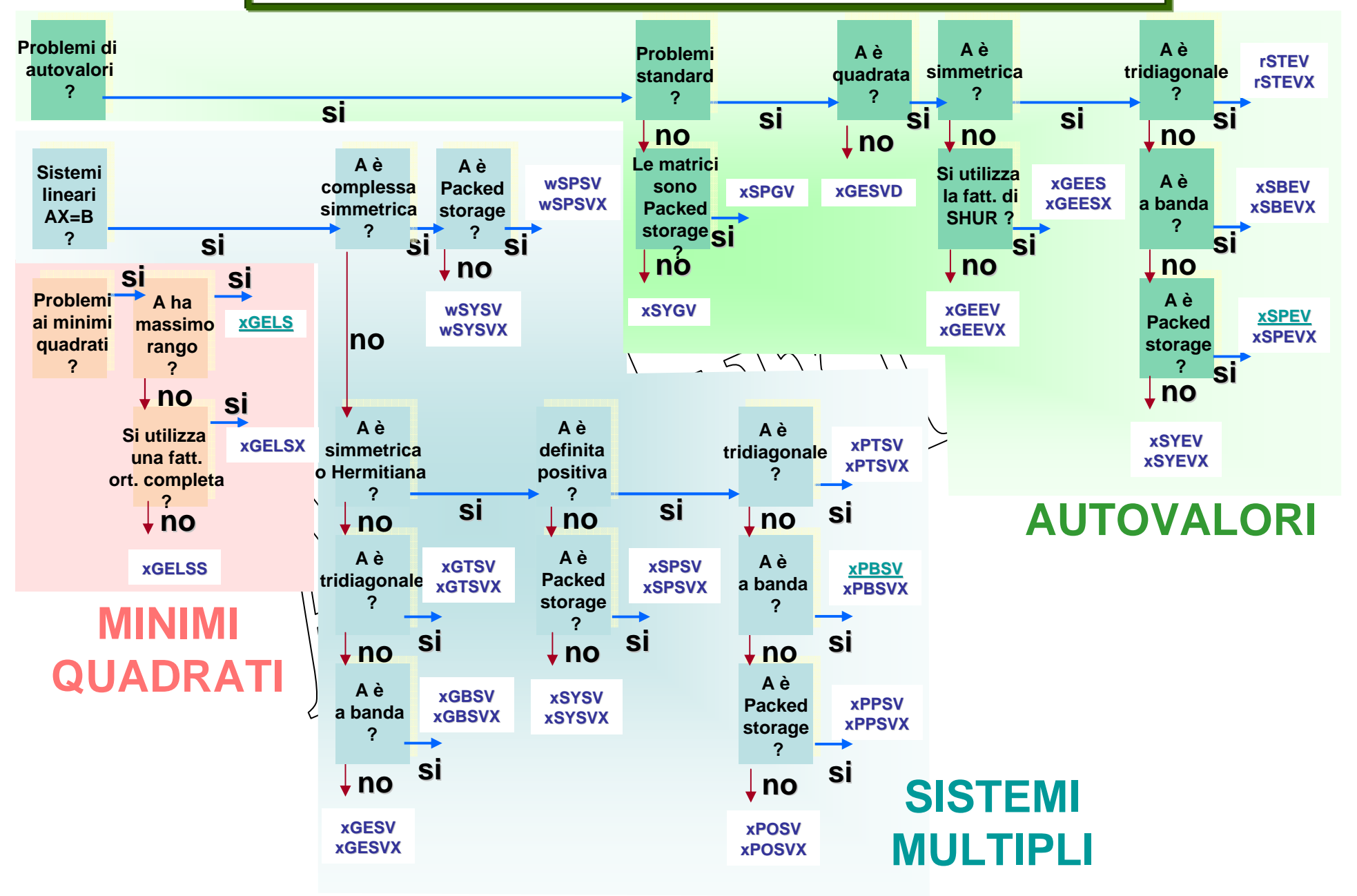

#### **Esempio di utilizzo 1**

**Si vuole individuare la routine di LAPACK adatta per risolvere un sistema lineare multiplo AX=B con matrice dei coefficienti simmetrica definita positiva e a banda.**

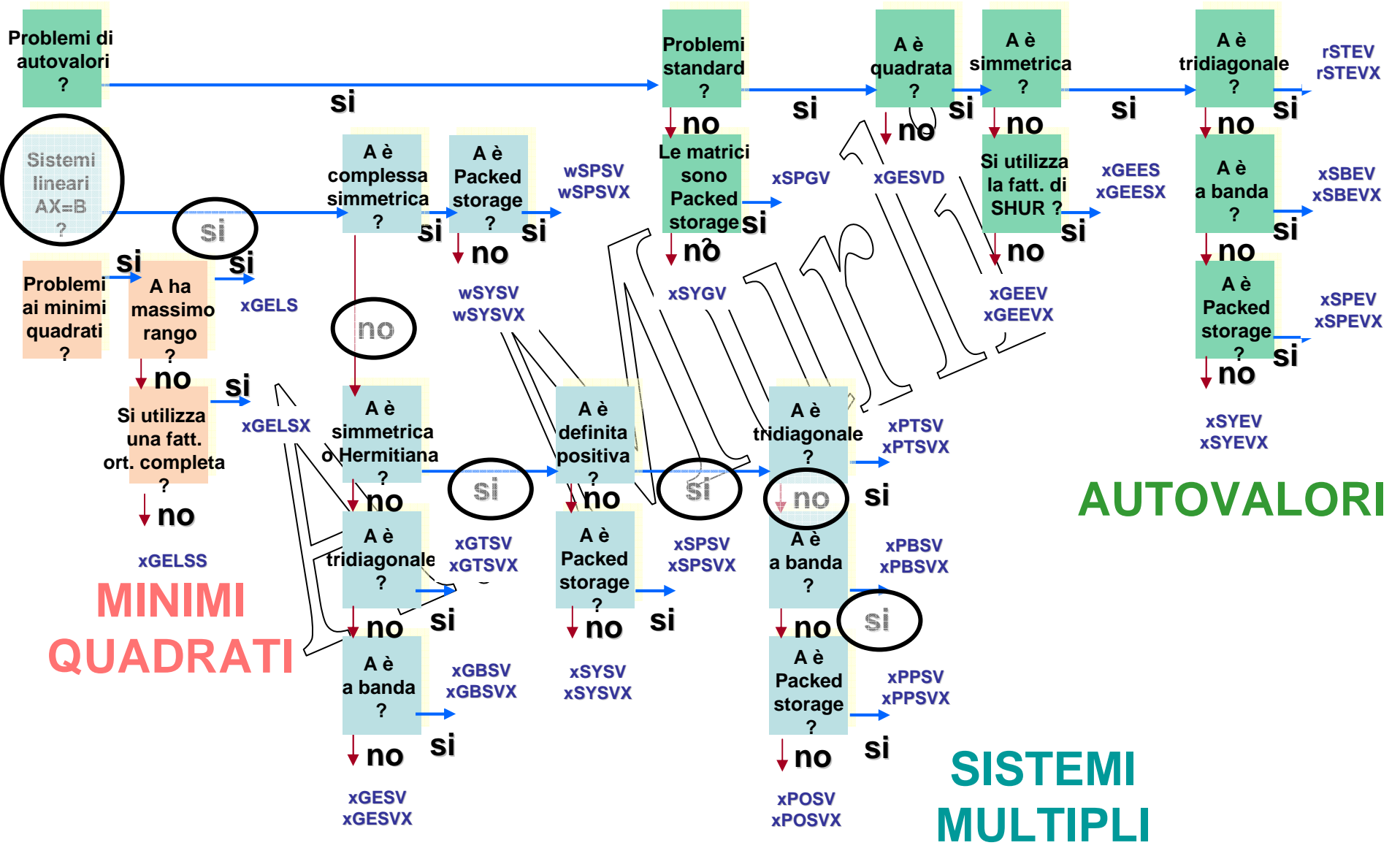

#### **Esempio di utilizzo 2**

#### **albero delle routines driver di LAPACK**

**Si vuole individuare la routine di LAPACK adatta per determinare gli autovalori di una matrice Hermitiana memorizzata "packed storage".**

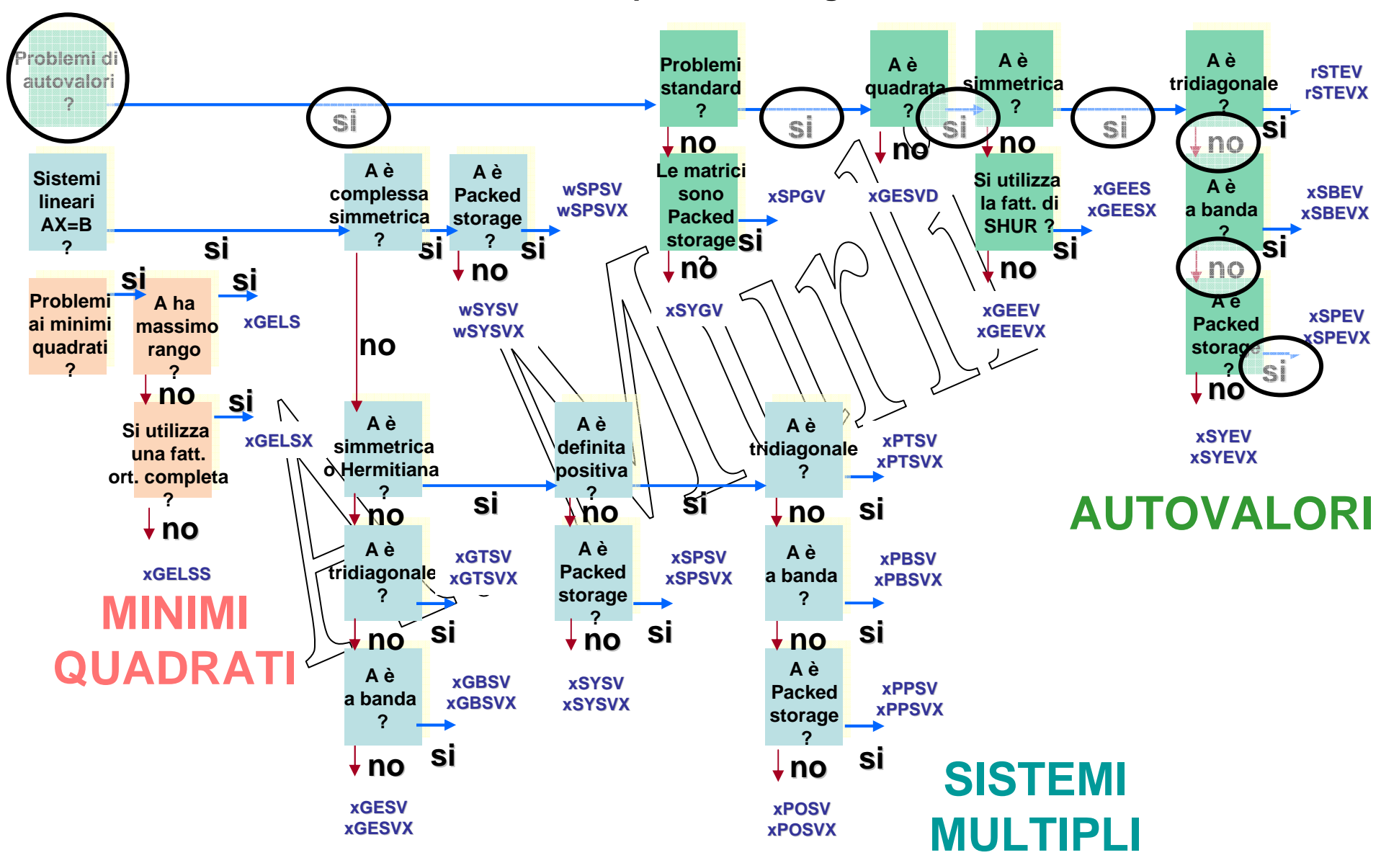

#### **Esempio di utilizzo 3albero delle routines driver di LAPACK**

 **Si vuole individuare la routine di LAPACK adatta per determinare la soluzione di minima norma del sistema lineare multiplo sottodeterminato AX=B, dove A matrice di m righe ed n colonne (m<n) ha massimo rango possibile m.**

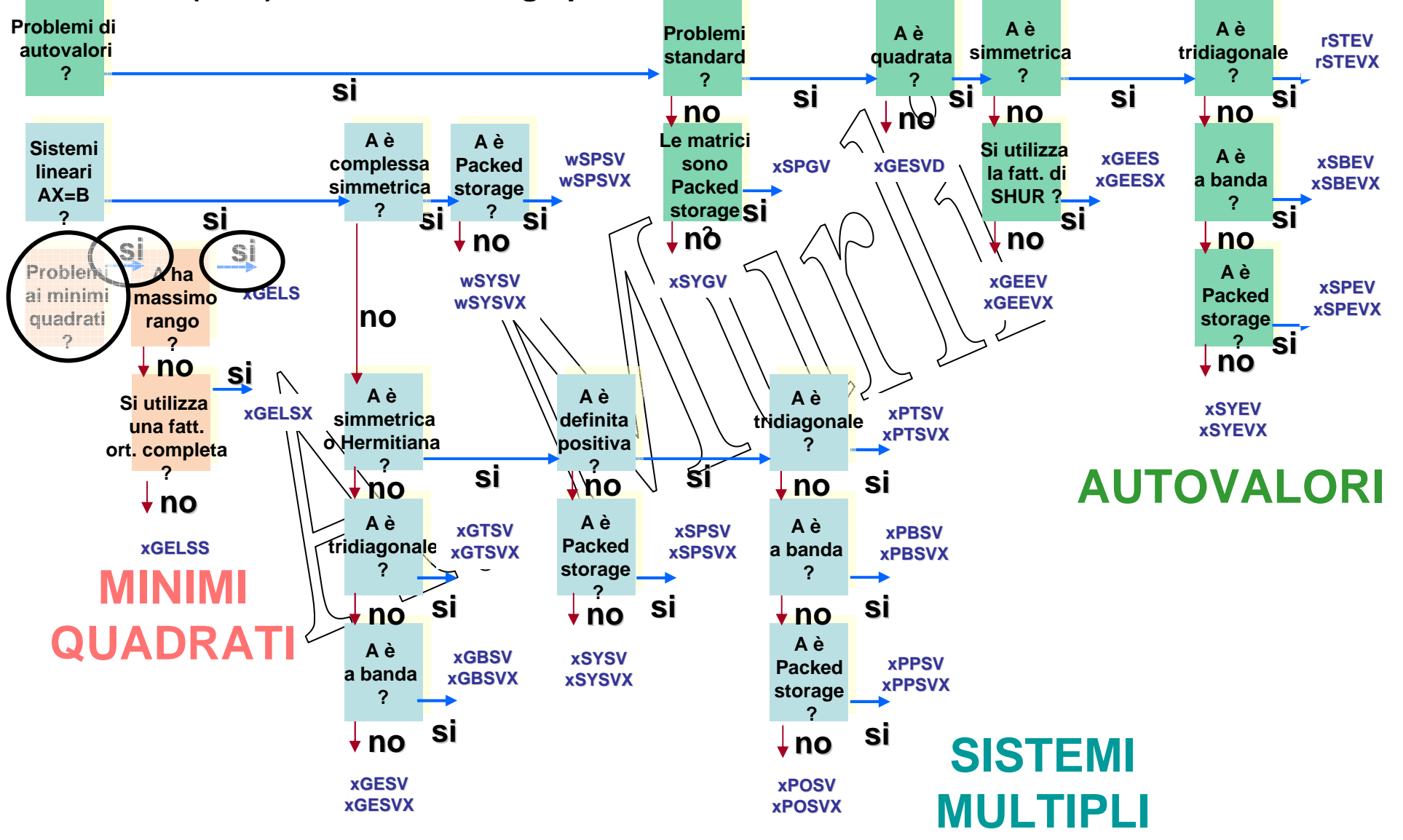

**SSPEV**

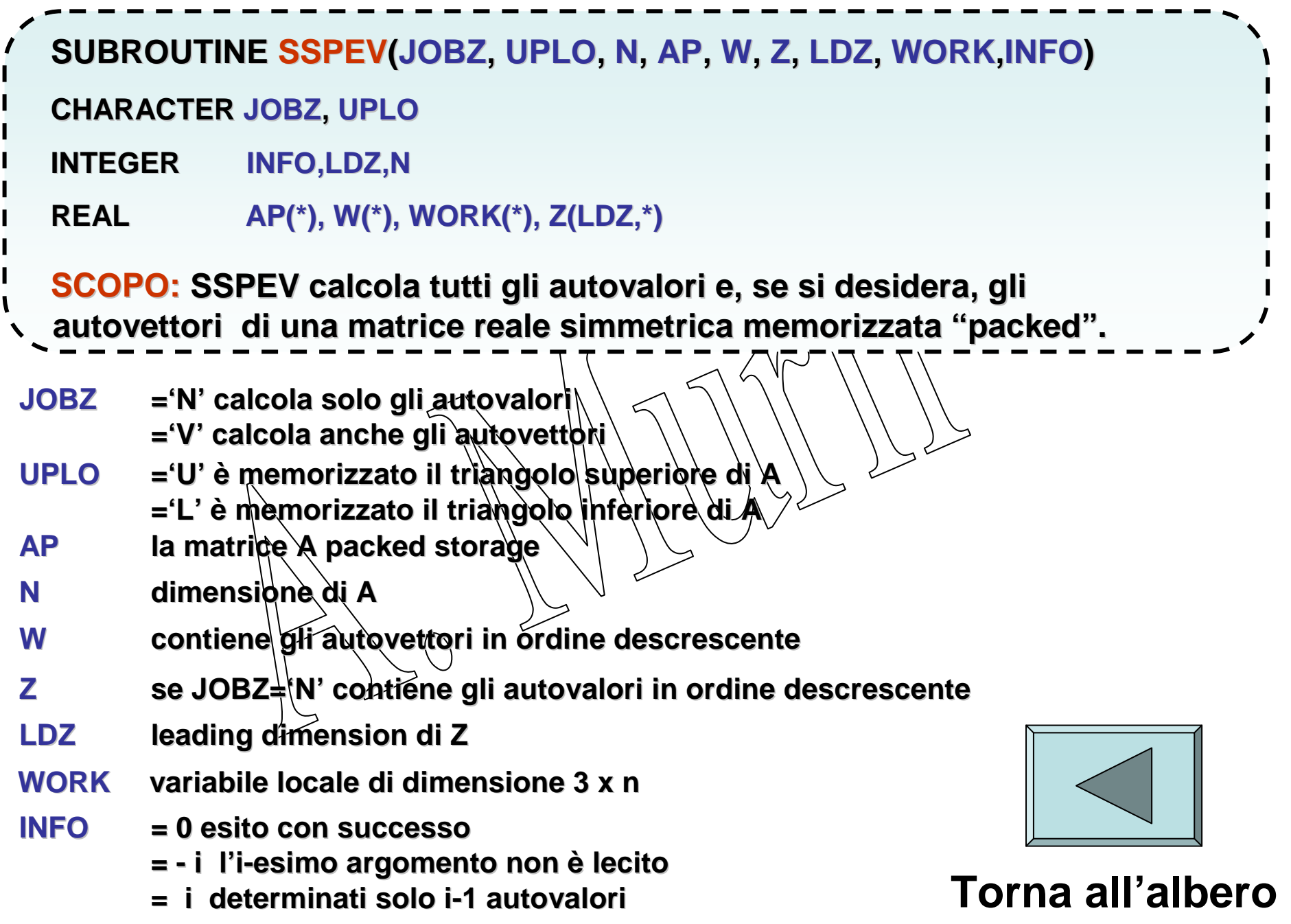

**SPBSV**

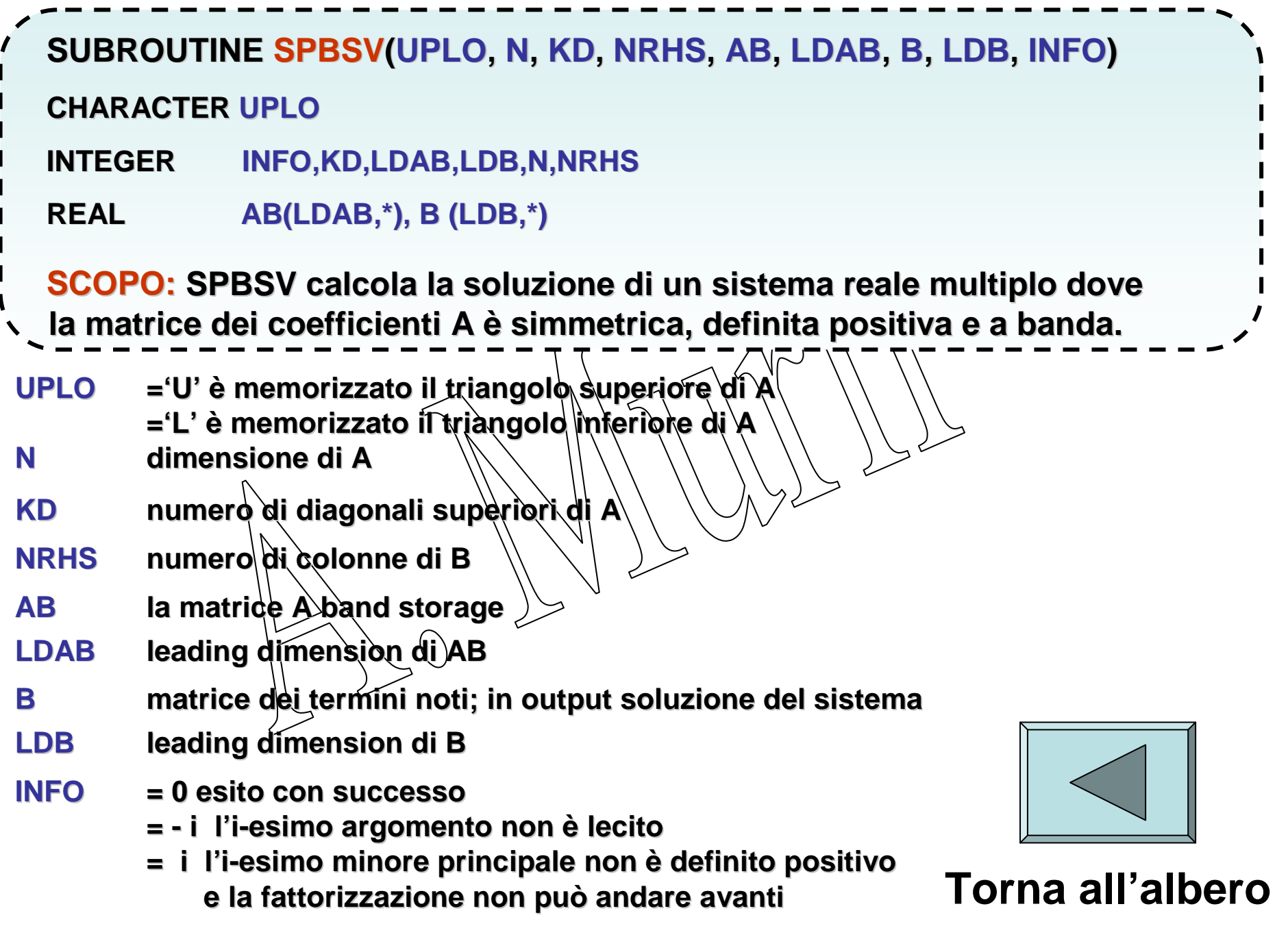

#### **SGELS**

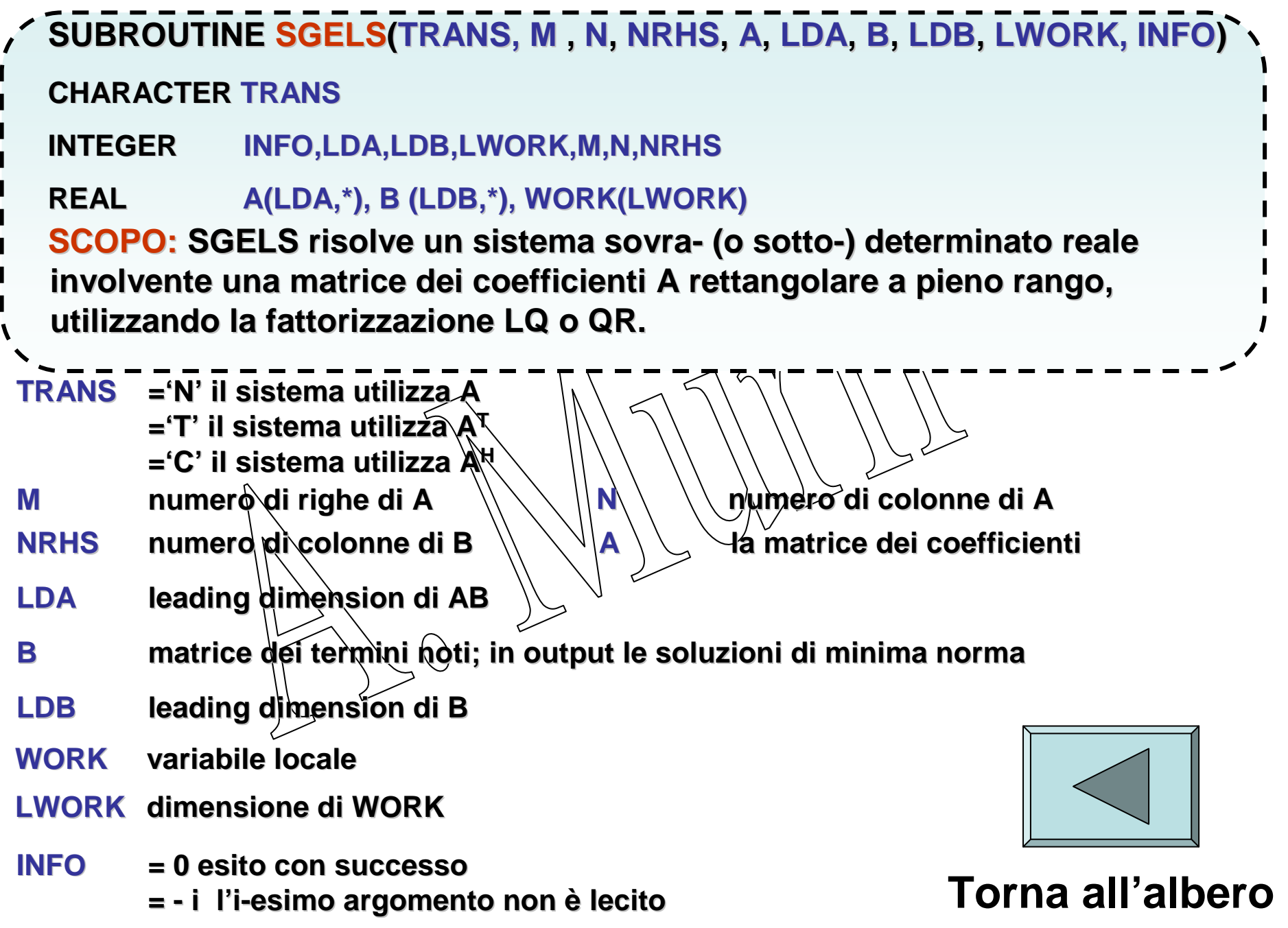

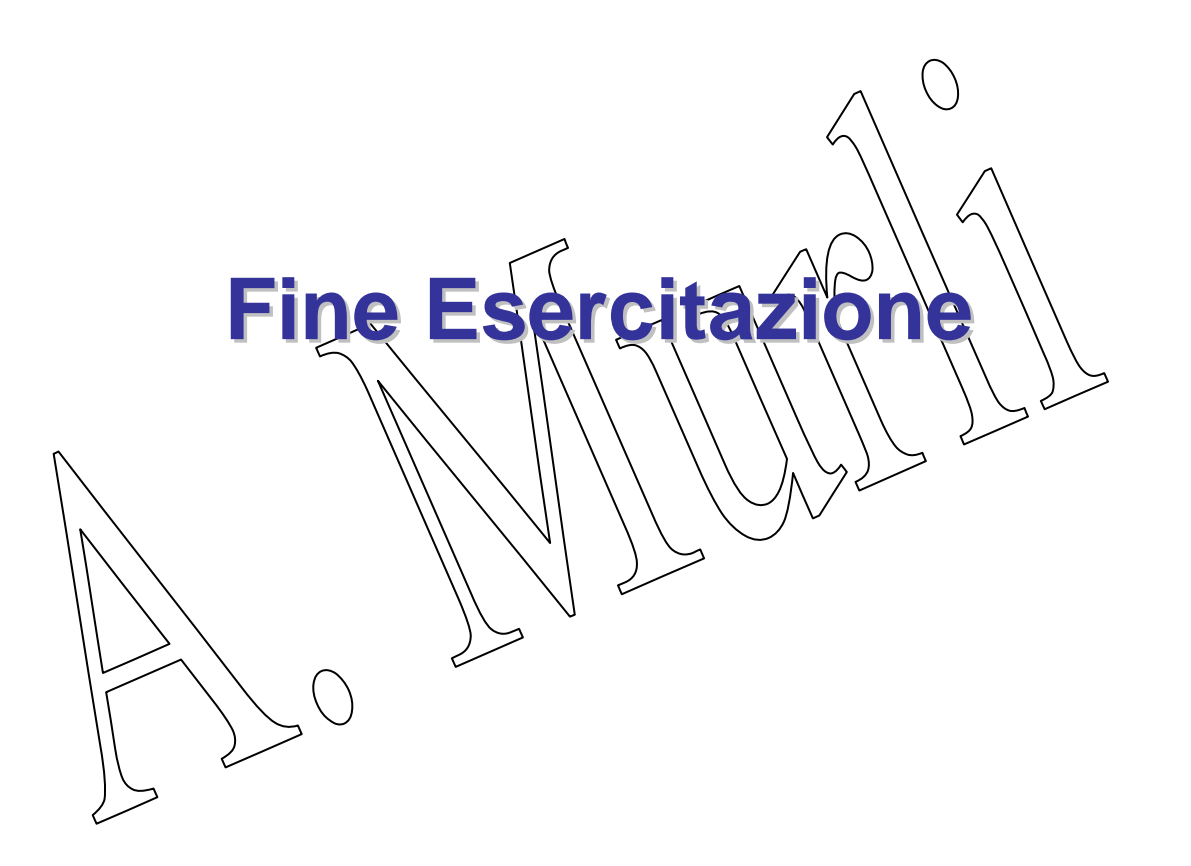